Real rho^0 spectrum data but bin1 counts changed by +-1 sigma, 0 sigma or +-2 sigma. First column is "t(uncorrected)" panel; second is "total fit" panel.

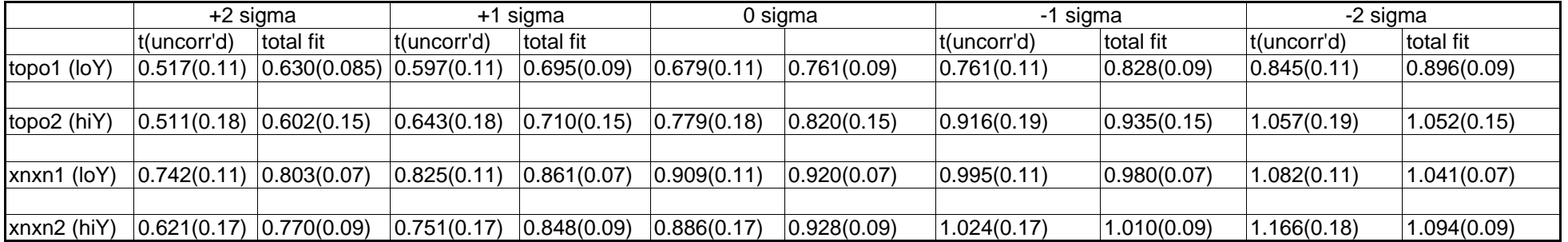